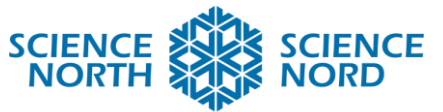

**SUDBURY, ONTARIO, CANADA** 

Programmer des circuits en série et en parallèle

6 e année Phénomènes, énergie et appareils électriques

# Plan de leçon

#### **Description**

Les élèves apprendront au sujet des différences entre les circuits en série et en parallèle à l'aide de la plateforme en ligne TinkerCad. Ils programmeront des lumières dans les circuits pour comparer les deux, puis utiliseront ce qu'ils ont appris pour identifier un circuit mystère.

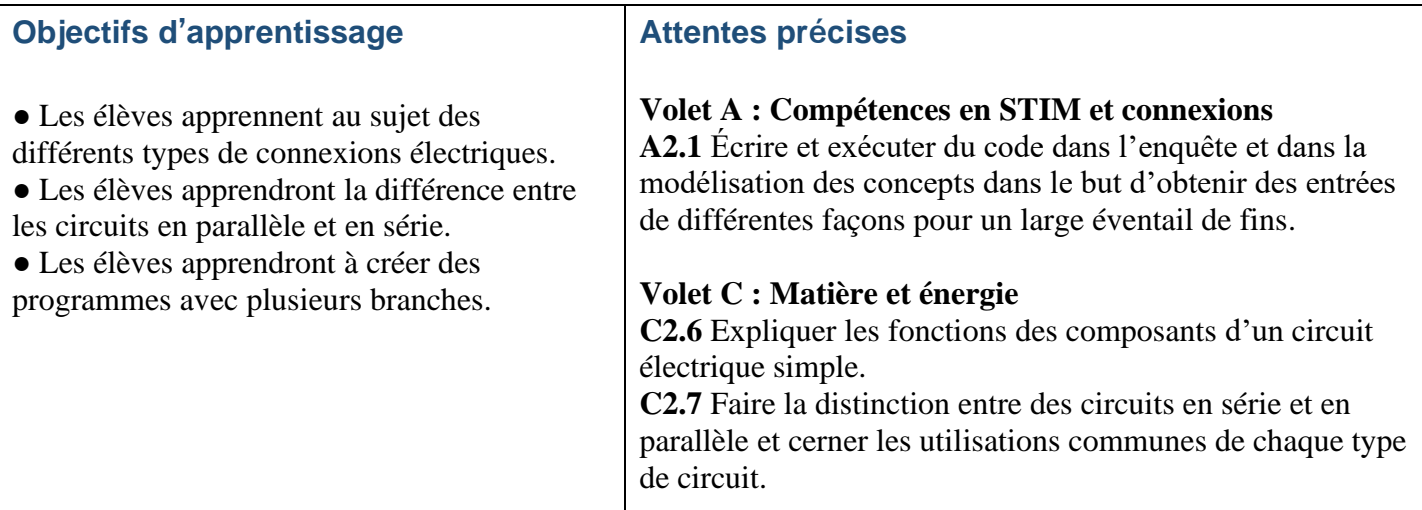

## **Introduction**

Les circuits peuvent être configurés en série et en parallèle. Les deux types de circuits ont des utilisations et des avantages uniques, ainsi que des désavantages potentiels. Dans un circuit en série, tous les composants sont connectés bout à bout pour former un seul chemin que le courant suivra. L'avantage d'un circuit en série est que tous les composants dépendent des uns et des autres, ce qui signifie que le retrait d'un seul composant désactive tous les autres. Ces types de circuits sont souvent utilisés avec des commutateurs de lumières. Dans un circuit en parallèle, tous les composants sont connectés l'un en face de l'autre avec deux nœuds communs. Cela permet d'avoir plusieurs chemins et donc chaque composant est indépendant des autres. Les prises de courant dans une maison sont toutes en parallèle, ce qui signifie que fermer votre télévision dans une pièce ne ferme pas une lumière dans une autre. Les deux circuits ont leurs utilisations et, dans cette leçon, les élèves compareront les deux.

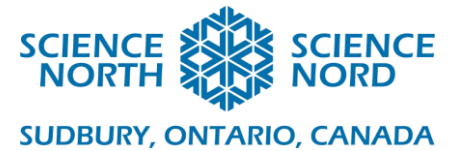

## **Action**

- 1. Inscrivez-vous pour un compte d'enseignant à <https://www.tinkercad.com/>
- 2. Créez une nouvelle classe, nommez la classe, choisissez un niveau scolaire et choisissez un sujet :

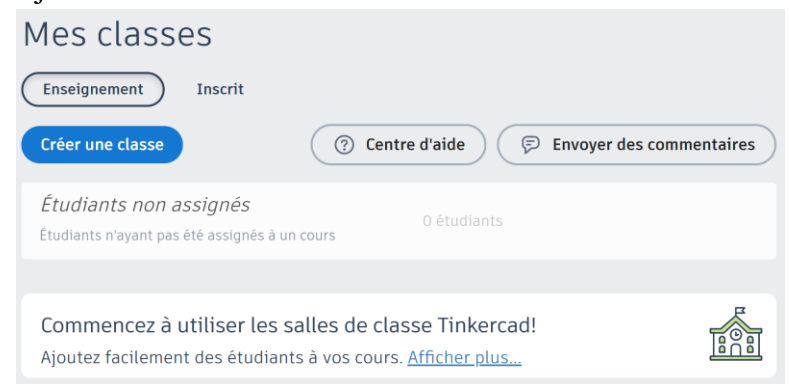

3. Ouvrez votre classe et écrivez le code de classe pour être en mesure de le partager à vos élèves :

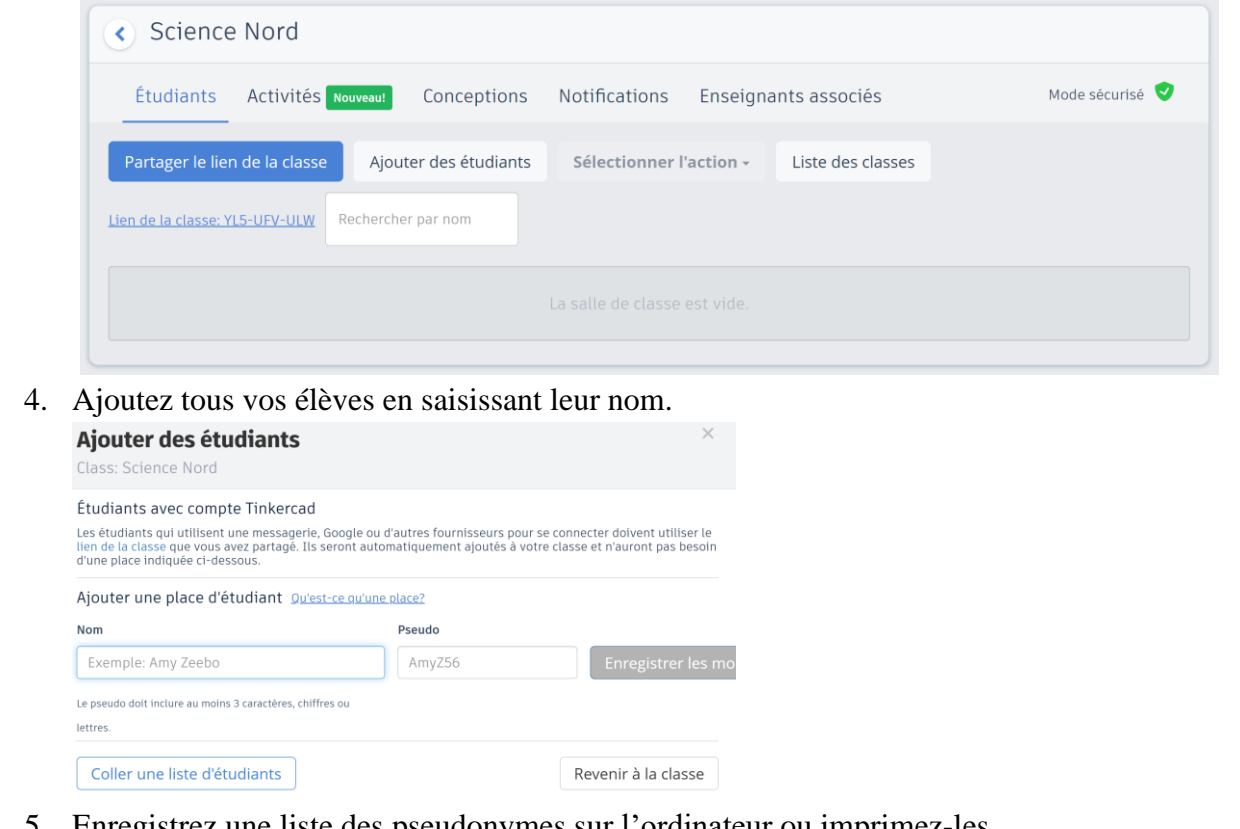

- 5. Enregistrez une liste des pseudonymes sur l'ordinateur ou imprimez-les.
- 6. Partagez le code de classe avec vos élèves et distribuez les pseudonymes.
- 7. Lorsque les élèves ont achevé leurs tâches, vous pouvez les visionner ici :

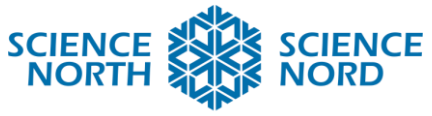

### **SUDBURY, ONTARIO, CANADA**

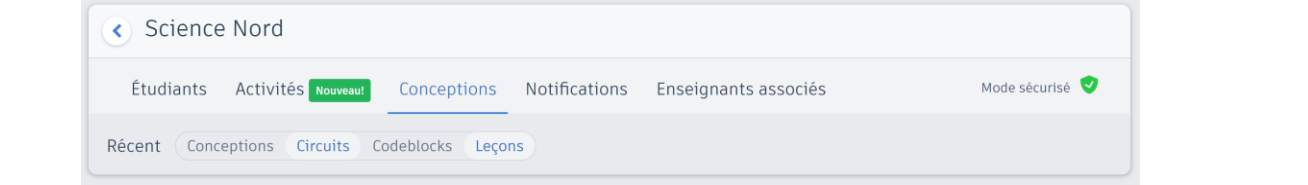

- 8. Distribuez le document aux élèves pour leur permettre de concevoir et de mettre à l'essai les différents circuits.
- 9. Le guide de solution vous aidera et il y aura un guide de programmation pour les deux défis de programmation sur la feuille de travail.

## **Consolidation et approfondissement**

- Vous pouvez demander à vos élèves de faire les mêmes tâches, mais d'une façon différente.
- Encouragez vos élèves à utiliser plus de dispositifs d'éclairage dans leurs schémas.
- Mettez les élèves en paires et demandez à l'un des élèves de changer la propriété dans le programme et à l'autre de tenter de discerner les changements avant de commencer.

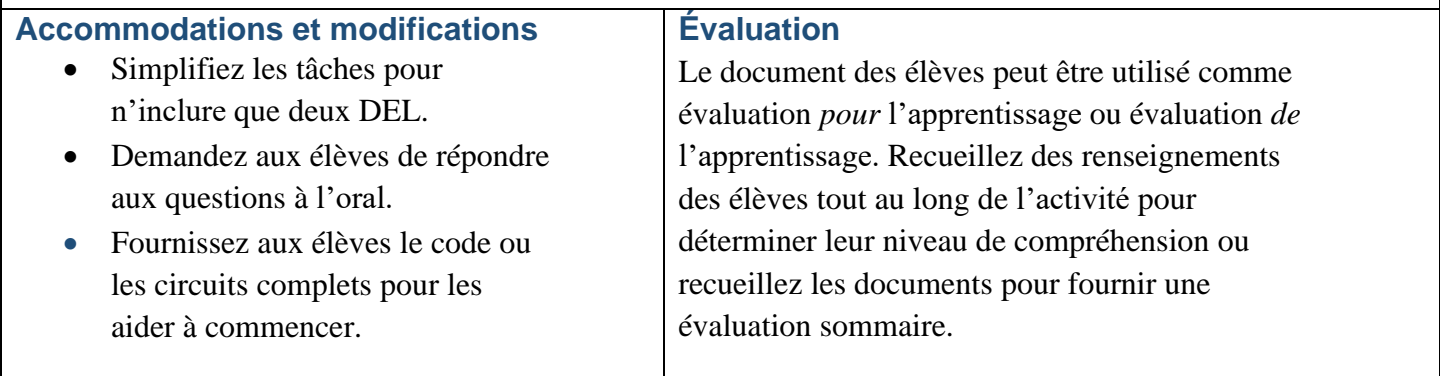